# **C Program Examples**

December 31, 2019

# **Contents**

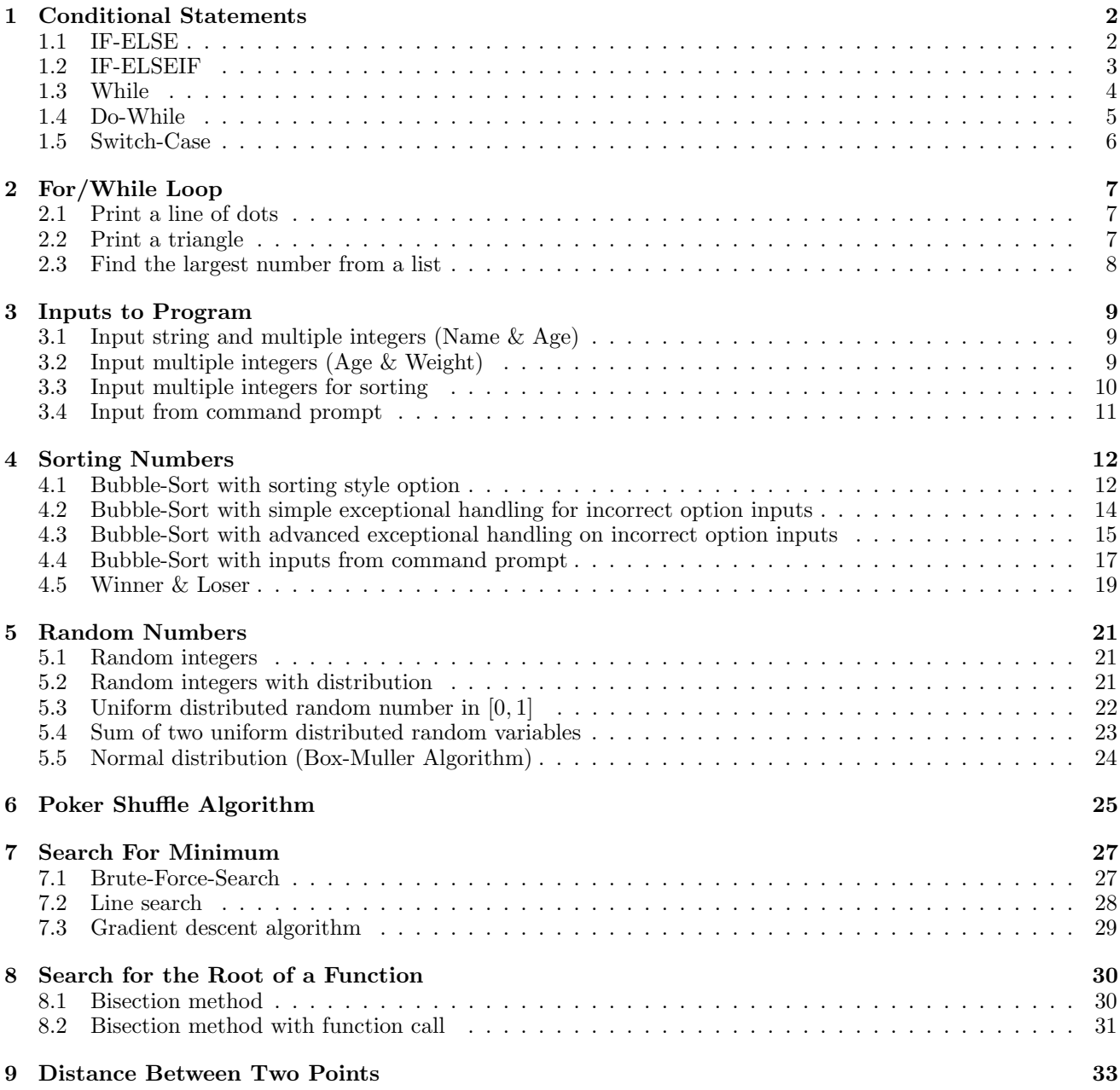

# **1 Conditional Statements**

# **1.1 IF-ELSE**

```
#include<stdio.h>
main() /* Main function. */
{
int SNM; /* Current no. of students in Marketing. */
int SNA; /* Current no. of students in Accounting. */
char Choice; /* Define a character variable Choice. */
SNM = 45; SNA = 35;
printf("Which course you would like to register?\n");
printf("a: Marketing, b: Accounting\n");
printf("Please enter your choice (a or b): ");
scanf("%c", &Choice);
if (Choice == 'a'){
 SNM = SNM + 1;
 printf("You have successfully registered Marketing.\n");
 printf("You are now the %d number of student.", SNM);
}
else
{
 SNA = SNA + 1;
 printf("You have successfully registered Accounting.\n");
 printf("You are now the %d number of student.", SNA);
}
}
```
# **1.2 IF-ELSEIF**

```
#include<stdio.h>
main() /* Main function. */
{
int SNM; /* Current no. of students in Marketing. */
int SNA; /* Current no. of students in Accounting. */
char Choice; /* Define a character variable Choice. */
SNM = 45; SNA = 35;
printf("Which course you would like to register?\n");
printf("a: Marketing, b: Accounting\n");
printf("Please enter your choice (a or b): ");
scanf("%c", &Choice);
if (Choice == 'a'){
 SNM = SNM + 1;
 printf("You have successfully registered Marketing.\n");
 printf("You are now the %d number of student.", SNM);
}
elseif (Choice == 'b')
{
 SNA = SNA + 1;
 printf("You have successfully registered Accounting.\n");
 printf("You are now the %d number of student.", SNA);
}
}
```
# **1.3 While**

```
#include<stdio.h>
main() /* Main function. */
{
int SNM; /* Current no. of students in Marketing. */
int SNA; /* Current no. of students in Accounting. */
char Choice = 'c'; /* Define a character variable Choice. */
SNM = 45; SNA = 35;
while((Choice != 'a') \&(Choice != 'b'))
{
 printf("Which course you would like to register?\n");
 printf("a: Marketing, b: Accounting\n");
 printf("Please enter your choice (a or b): ");
 scanf("%c", &Choice); getchar();
}
if (Choice == 'a'){
 SNM = SNM + 1;
 printf("You have successfully registered Marketing.\n");
 printf("You are now the %d number of student.", SNM);
}
else
{
 SNA = SNA + 1;printf("You have successfully registered Accounting.\n");
 printf("You are now the %d number of student.", SNA);
}
}
```
# **1.4 Do-While**

```
#include<stdio.h>
main() /* Main function. */
{
int SNM; /* Current no. of students in Marketing. */
int SNA; /* Current no. of students in Accounting. */
char Choice = 'a'; /* Define a character variable Choice. */
SNM = 45; SNA = 35;
do
{
 printf("Which course you would like to register?\n");
 printf("a: Marketing, b: Accounting\n");
 printf("Please enter your choice (a or b): ");
 scanf("%c", &Choice); getchar();
}while((Choice != 'a')&&(Choice != 'b'))
if (Choice == 'a'){
 SNM = SNM + 1;
 printf("You have successfully registered Marketing.\n");
 printf("You are now the %d number of student.", SNM);
}
else
{
 SNA = SNA + 1;
 printf("You have successfully registered Accounting.\n");
 printf("You are now the %d number of student.", SNA);
}
}
```
# **1.5 Switch-Case**

```
#include<stdio.h>
main() /* Main function. */
{
int SNM; /* Current no. of students in Marketing. */
int SNA; /* Current no. of students in Accounting. */
char Choice; /* Define a character variable Choice. */
SNM = 45; SNA = 35;
printf("Which course you would like to register?\n");
printf("a: Marketing, b: Accounting\n");
printf("Please enter your choice (a or b): ");
scanf("%c", &Choice);
switch (Choice)
{
case 'a': {
 SNM = SNM + 1;
 printf("You have successfully regitered Marketing.\n");
 printf("You are now the %d number of student.", SNM);
 break;
 }
case 'b': {
 SNA = SNA + 1;
 printf("You have successfully regitered Accounting.\n");
 printf("You are now the %d number of student.", SNA);
 break;
 }
}
}
```
# **2 For/While Loop**

# **2.1 Print a line of dots**

```
#include<stdio.h>
```

```
main()
{
int max, i = 0;
    printf("Total number of dots (N): ");
    scanf("%d", &max);
   printf("Print dots using FOR loop.\n");
   for(i=0; i\leq max; i++)printf("*");
   print(f("n");
   printf("Print dots using WHILE loop.\n");
   while(i<max){ printf("*");
   i = i+1; }
printf("\n");
printf("Program end!");
```

```
}
```
### **2.2 Print a triangle**

```
/**********************************************************************
simpletriangle01.cpp
  Usage Example:
  C:>simpletriangle01 5
   '5' is the maximum length of the triangle.
  History: December 29, 2019. John Sum
**********************************************************************/
#include<stdio.h>
#include<stdlib.h>
main(int argc, char *argv[])
{
int length, i, j;
length = atoi(argv[1]);for(i = 0; i <length; i++){
for(j = 0; j < i+1; j++)printf("*");
print(''\n"); }
}
```
### **2.3 Find the largest number from a list**

```
/**********************************************************************
find_max_steps.cpp
  Description:
  This program demonstrates how c program inputs variables
  from the command line.
  Usage Example:
  C:>find_max_steps 45 23 12 54 78 56
  History: December 29, 2019. John Sum
**********************************************************************/
#include<stdio.h>
#include<stdlib.h>
main(int argc, char *argv[])
{
    int A[256]; /* Define integer array. */
    int i,j; /* Define indices. */
    int tmp; /* Define dummy variable for sorting. */
    int SNUM;
    /* Step 1: Read input from the command line. */
    SNUM = \arg c - 1;
    for(i = 0; i<SNUM; i++)A[i] = \text{atoi}(\text{argv}[i+1]);print('SNUM = %d\nu', SNUM);/* Step 2: Push the largest number to the leftmost. */
    for(i=0; i<SNUM-1; i++)
    {
     if(A[i]>A[i+1])
        {
        tmp = A[i];A[i] = A[i+1];A[i+1] = \text{tmp};}
        for(j=0; j<SNUM; j++)
            printf("%d ", A[j]);
        printf(" i = %d \n", i);
    }
    print(f("n");
    printf("The maxmum value is %d.\n", A[SNUM-1]);
}
```
# **3 Inputs to Program**

# **3.1 Input string and multiple integers (Name & Age)**

```
#include<stdio.h>
main() /* Main function. */
{
int YOB; /* Define integer variable YOB. */
int Age; /* Define integer variable Age */
char Name[32]; /* Define a character string called Name. */
int Gender;
printf("Please enter your name: ");
scanf("%s", Name);
printf("Your gender (Male: 1, Female: 2): ");
scanf("%d", &Gender);
printf("Enter your year of birth: ");
scanf("%d", &YOB);
Age = 2016 - YOB;printf("%s, your year of birth is %d.\n", Name, YOB);
printf("So, your age is %d.\n", Age);
if(Gender == 1)printf("You are a genetleman.\n");
else
 printf("You are a lady.\n");
}
```
# **3.2 Input multiple integers (Age & Weight)**

#include<stdio.h>

```
main() /* Main function. */
{
int YOB; /* Define integer variable YOB. */
int Age; /* Define integer variable Age */
int Weight; /* Define integer variable Weight. */
printf("Enter your year of birth (e.g. 1995): ");
scanf("%d", &YOB);
printf("Enter your weight in KG: ");
scanf("%d", &Weight);
Age = 2019 - YOB;printf("Your age is %d and your weight is %d.", Age, Weight);
}
```
# **3.3 Input multiple integers for sorting**

#include<stdio.h>

```
main()
{
    int A[5]; /* Define integer array. */
    int i; /* Define index. */
   int total=0; /* Define index. */
   printf("This program demonstrates how to do sorting.\n");
   printf("Please enter 5 numbers.\n");
   /*
   for(i=0; i<5; i++)
   {
   printf("Enter the %d number: ", i+1);
   scanf("%d", &A[i]);
   }
   */
   i = 0;while(i < 5)
   {
   printf("Enter the %d number: ", i+1);
   scanf("%d", &A[i]);
   i = i + 1;}
   printf("The numbers are %d %d %d %d %d.\n", A[0], A[1], A[2], A[3], A[4]);
   for(i=0; i<5; i++)
             total = total + A[i];printf("The total sum is %d.\n", total);
}
```
### 3.4 Input from command prompt

```
command_argument.cpp
  Description:
  Input variables from the command line.
  argc, argv are two default variables.
  History: December 29, 2019. John Sum
#include<stdio.h>
#include<stdlib.h>
\texttt{main}(\texttt{int } \texttt{argc},~\texttt{char}~\texttt{*argv} [])
\mathcal{L}int i; /* Define index */
   for(i=0; i<argc; i++)printf("No.%d argument is %s.\n", i+1, argv[i]);
\mathcal{F}
```
# **4 Sorting Numbers**

# **4.1 Bubble-Sort with sorting style option**

```
#include<stdio.h>
```

```
main()
{
    int A[5]; /* Define integer array. */
    int i; /* Define index. */
    int j; /* Define index. */
    int tmp; /* Define dummy variable for sorting. */
    char Opt;
   printf("This program demonstrates how to do sorting.\n");
    printf("Select a sorting style, 'a' for ascending and 'd' for descending.\n");
   printf("Option: ");
   scanf("%c", &Opt);
   print(f("n");
   printf("Please enter five numbers.\n");
    for(i=0; i<5; i++)
    {
    printf("Enter the %d number:", i+1);
    scanf("%d", &A[i]);
    }
   printf("The numbers entered are %d %d %d %d %d.\n", A[0],A[1],A[2],A[3],A[4]);
    if (0pt == 'a'){
        for(i=0; i<4; i++)
           for(j=0; j<4-i; j++){
                 if(A[j] > A[j+1]){
                 tmp = A[j];A[j] = A[j+1];A[j+1] = \text{tmp};}
           }
        printf("The sorted numbers are %d %d %d %d %d.", A[0],A[1],A[2],A[3],A[4]);
    }
    else
    {
        for(i=0; i<4; i++)
        for(j=0; j<4-i; j++){
                 if(A[i] < A[i+1]){
                 tmp = A[j];A[j] = A[j+1];A[j+1] = \text{tmp};}
        }
        printf("The sorted numbers are %d %d %d %d %d.", A[0], A[1], A[2], A[3], A[4]);
    }
```
 $\,$  }

**4.2 Bubble-Sort with simple exceptional handling for incorrect option inputs**

```
#include<stdio.h>
main()
{
    int A[5], i, j, tmp;
   char OPT[8]; char Opt = 'c';
   printf("This program demonstrates how to do sorting.\n\n");
   while((Opt != 'a')&&(Opt != 'd'))
   {
   printf("Select a sorting style, 'a' for ascending and 'd' for descending.\n");
   printf("Option : ");
   scanf("%s", OPT);
   0pt = OPT[0];}
   printf("\n");
   printf("Please enter five numbers.\n");
   for(i=0; i<5; i++)
   {
   printf("Enter the %d number: ", i+1);
   scanf("%d", &A[i]);
   }
   if(Opt == 'a)
        for(i=0; i<4; i++)
        for(j=0; j<4-i; j++)
                 if(A[j] > A[j+1]){ tmp = A[j];A[j] = A[j+1];A[j+1] = \text{tmp};printf("The sorted numbers are");
        for(i=0; i<5; i++)
           printf(" %d", A[i]);
        printf(".");
   else
        for(i=0; i<4; i++)
        for(j=0; j<4-i; j++)if(A[j] < A[j+1]){time = A[j]};A[j] = A[j+1];A[j+1] = \text{tmp};printf("The sorted numbers are");
        for(i=0; i<5; i++)
           printf(" %d", A[i]);
        printf(".");
```
}

# **4.3 Bubble-Sort with advanced exceptional handling on incorrect option inputs**

#include<stdio.h>

```
main()
{
    int A[5]; /* Define integer array. */
    int i,j; /* Define indices. */
   int tmp; /* Define dummy variable for sorting. */
   char OPT[8], Opt = 'c';
   int SNUM = 0;
   int OPT_ERR = 0, SNUM_ERR = 0;
   /* Step 1: Input Sorting Style with Error Handling */
   printf("This program demonstrates how to do sorting.\ln\ln");
   while((Opt != 'a')&&(Opt != 'd'))
    {
   if (OPT\_ERR == 1)printf("ERROR MESSAGE: Wrong input! You can only enter either 'a' or 'd'.\n");
   printf("Select a sorting style, 'a' for ascending and 'd' for descending.\n");
   printf("Option : ");
   scanf("%s", OPT);
   0pt = OPT[0];if ((Opt != 'a')&(Opt != 'd'))OPT ERR = 1;
   }
   /* Step 2: Enter how many numbers to be sorted. */
   print(f("n");
   while(SNUM < 2)
    {
   if (SNUM_ERR == 1)
   {
     printf("ERROR MESSAGE: Wrong input!\n");
     printf("The number must be larger or equal to 2.\n");
   }
   printf("Please enter how many numbers to be sorted : ");
   scanf("%d", &SNUM);
   if (SNUM < 2)
             SNUM\_ERR = 1;}
   /* Step 3: Enter the numbers. */
   print(r\nu");
   printf("Please enter the numbers.\n");
   for(i=0; i<SNUM; i++)\mathcal{F}printf("Enter the %d number: ", i+1);
   scanf("%d", &A[i]);
   }
   /* Step 4: Sorting the numbers */
   if(Opt == 'a)
```

```
for(i=0; i<SNUM-1; i++)
    for(j=0; j<SNUM-i-1; j++)
    {
             if(A[j] > A[j+1]){
             tmp = A[j];A[j] = A[j+1];A[j+1] = \text{tmp};}
    }
else
    for(i=0; i<SNUM-1; i++)
    for(j=0; j<SNUM-i-1; j++){
             if(A[i] < A[i+1]){
             tmp = A[j];A[j] = A[j+1];A[j+1] = \text{tmp};}
    }
/* Step 5: Show the results */
printf("The numbers in ascending order are ");
for(i=0; i<SNUM; i++)
    printf("%d ", A[i]);
printf(".\ln");
```

```
}
```
#### $4.4$ Bubble-Sort with inputs from command prompt

```
bubblesort05.cpp
  Description:
  This program demonstrates how to read 'numbers' and 'sorting style'
  from the command line. Then, do the sorting and output the results.
  Note: Error handling has not been considered here.
  History:
  December 12, 2014. John Sum -- No input error handling.
  December 19, 2014. Input_Count is removed.
  February 21, 2017. Add 'if((Opt == 'a')||(Opt == 'd'))' statement.
#include<stdio.h>
#include<stdlib.h>
main(int argc, char *argv[])
\mathcal{L}int A[256]; /* Define integer array. */
   int i,j; /* Define indices. */int tmp; /* Define dummy variable for sorting. */
   char 0pt = 'c';int SNUM;
   /* Step 1: Read input from the command line. */
   SNUM = \arg c - 2;
   0pt = argv[1][0];if((0pt == 'a')||(0pt == 'd'))
   \left\{ \right.for(i = 0; i<SNUM; i++)A[i] = \text{atoi}(\arg v[i+2]);/* Step 2: Sorting the numbers */
   if (\text{Opt} == 'a')for(i=0; i<SNUM-1; i++)
       for(j=0; j<SNUM-i-1; j++)\{if(A[j] > A[j+1])\mathcal{L}tmp = A[j];A[j] = A[j+1];A[j+1] = \text{tmp};\mathcal{F}\mathcal{F}if(0pt == 'd')for(i=0; i<SNUM-1; i++)for(j=0; j<SNUM-i-1; j++)\mathcal{F}if(A[j] < A[j+1])\mathcal{L}tmp = A[j];A[i] = A[i+1];A[j+1] = \text{tmp};ł
```

```
}
/* Step 3: Show the results */
printf("The sorted numbers are");
for(i=0; i<SNUM; i++)
    printf(" %d", A[i]);
}
else
   printf("Something wrong in your inputs.");
```
}

# **4.5 Winner & Loser**

The filename of the following program is "winnerloser.cpp".

```
/**********************************************************************
winnerloser.cpp
**********************************************************************/
#include<stdio.h>
#include<stdlib.h>
main(int argc, char *argv[])
{
    int A[256]; /* Define integer array. */
    int i,j; /* Define indices. */
    int tmp; /* Define dummy variable for sorting. */
    char 0pt = 'c';int SNUM, POS;
    /* Step 1: Read input from the command line. */
    SNUM = \arg c - 3;
    0pt = argv[1][0];POS = \overline{a} \overline{b} i(\argv[2]);if (POS < = SNUM){
      if((0pt == 'w')||(0pt == 'l')){
        for(i = 0; i\leqtext{NUM}; i++)A[i] = \text{atoi}(\text{argv}[i+3]);
        /* Step 2: Sorting the numbers */
        if(Opt == '1'){
          for(i=0; i<SNUM-1; i++)
          for(j=0; j<SNUM-i-1; j++)
          {
                  if(A[j] > A[j+1]){
                  tmp = A[j];A[j] = A[j+1];A[j+1] = \text{tmp};}
          }
          printf("The value of the %d loser is %d.", POS, A[POS-1]);
        }
        if(0pt == 'w'){
          for(i=0; i<SNUM-1; i++)
          for(j=0; j<SNUM-i-1; j++)
          {
                  if(A[j] < A[j+1]){
                  tmp = A[j];A[j] = A[j+1];A[j+1] = \text{tmp};}
          }
          printf("The value of the %d winner is %d.", POS, A[POS-1]);
        }
      }
```

```
else
        printf("Something wrong in your inputs.");
   }
   else
      printf("The position %d is larger than %d.", POS, SNUM);
}
```
# **5 Random Numbers**

# **5.1 Random integers**

```
#include<stdio.h>
#include<stdlib.h>
#include<time.h>
main()
{
      int MAX = 10;
      int A[MAX];
      int i;
      srand(time(NULL));
      printf("%d random numbers from [1:100] are:\n", MAX);
      for(i=0; i<sub>MAX</sub>; i++){
               A[i] = rand() % 100 + 1;printf("%d ", A[i]);
      }
}
```
### **5.2 Random integers with distribution**

```
#include<stdio.h>
#include<stdlib.h>
#include<time.h>
main()
{
      int MAX = 10000, RANGE = 10;
      int A[MAX], S[RANGE];
      int i, tmp, tmp1;
      for(i=0; i<RANGE; i++)
                 S[i] = 0;srand(time(NULL));
      printf("%d random numbers from [1:%d] are generated.\n", MAX, RANGE);
      for(i=0; i<sub>MAX</sub>; i++){
                 tmp = rand() % RANGE;A[i] = tmp + 1;S[tmp] = S[tmp] + 1;// \frac{\text{print}(\text{''}(\text{''d} : \text{''d})\text{''}, \text{A[i]}, \text{S[tmp]});}
      print(f("n");
      printf("The statistics of the random numbers are listed below.\langle n'' \rangle;
      for(i=0; i<>RANGE; i++)printf("Proportion of %d is %d. (%d %d)\n", i+1, S[i]/MAX, S[i], MAX);
```

```
}
```
### **5.3 Uniform distributed random number in** [0*,* 1]

```
/***********************************************************
random_number_02.cpp
Description: This program demonstrates the use of type
    conversion in uniform distributed random number
generation.
Note: RAND_MAX is a constant specified in the RNG.
Key command:
   rn = ((float) rand())/((float) RAM\_MAX);rn = (float) rand() / (float) RAND_MAX;rn = (float) rand() / RAND_MAX;************************************************************/
#include<stdio.h>
#include<stdlib.h>
#include<time.h>
main()
{
      int MAX = 10;
      float rn;
      int i, tmp;
      srand(time(NULL));
      printf("%d random numbers in [0,1] are generated.\n", MAX);
      printf("Without using type conversion.\n");
     for(i=0; i<MAX; i++)
      {
               rn = rand() /RAND_MAX;printf("%.4f ", rn);
      }
     printf("n");
     printf("Using type conversion.\n");
      for(i=0; i<sub>MAX</sub>; i++){
               rn = (float) rand() / RAND_MAX;printf("%.4f ", rn);
      }
}
```
22

#### Sum of two uniform distributed random variables  $5.4$

```
random_number_03.cpp
Description: This program shows the distribution of z = (x + y),
   where x and y are uniform distributed random variables in
   \{0, 1, 2, 3, 4, 5\}. So, there are 11 possible outcomes of z.
   z = \{0, 1, 2, 3, 4, 5, 6, 7, 8, 9, 10\}.#include<stdio.h>
#include<stdlib.h>
#include<time.h>
main()\{int MAX = 100000;int RANGE = 6;
     float S[2*RANGE-1];
     int i, tmp, tmp1, tmp2;
     srand(time(NULL));for(i=0; i<2*RANGE-1; i++)S[i] = 0;printf("%d random numbers from [1:%d] are generated.\n", MAX, RANGE);
     for(i=0; i<MAX; i++)\mathcal{L}tmp1 = rand() % RANGE;tmp2 = rand() % RANGE;tmp = tmp1 + tmp2;S[tmp] = S[tmp] + 1;\mathcal{F}print(f("n");
     printf("The statistics of the random numbers are listed below.\ln");
     for(i=0; i<2*RANGE-1; i++)\left\{ \right.printf("Proportion of %d is %0.4f. (%4.0f %d)\n", i, S[i]/MAX, S[i], MAX);
     \mathcal{F}\mathcal{F}
```
23

# **5.5 Normal distribution (Box-Muller Algorithm)**

```
/********************************************************************
random_number_04.cpp
Description: This program demonstrates how to generate normal distributed
       random variables from uniform distributed random number generator.
       The method is based on Box-Muller algorithm.
********************************************************************/
#include<stdio.h>
#include<stdlib.h>
#include<time.h>
#include<math.h>
#define PI 3.14159265358979323846
float randu(void);
main()
{
int i, MAX = 20;
float mean, sigma;
float u1, u2;
float z0;
    srand(time(NULL));
printf("Input mean: ");
scanf("%f", &mean);
printf("Input sigma: ");
scanf("%f", &sigma);
for(i=0; i<MAX; i++)
{
u1 = randu();
u2 = randu();
z0 = sqrt(-2.0 * log(u1))*cos(2*PI*u2);printf("x = \sqrt[6]{0.8f \cdot n}, z0*sigma + mean);
}
}
float randu(void)
{
float randnum;
randnum = (float) rand()/RAND_MAX;
return randnum;
}
```
# **6 Poker Shuffle Algorithm**

The filename of the following program is "poker02.cpp".

```
/**************************************************
poker02.cpp
Note that srand(time(NULL)) command has been added
**************************************************/
#include<stdio.h>
#include<stdlib.h>
#include<time.h>
main()
{
      int MAX = 10000:
      int RANGE = 52;
      int CARD[52];
      int PLAYER[2][5];
      int HAND, NUMBER;
      int i, j;
      int tmp, tmp1, tmp2;
      /* Step 1: Card Initialization */
      for(i=0; i<RANGE; i++)
       CARD[i] = i;/* Step 2: Card shuffling */
      srand(time(NULL));
      printf("The card are being shuffled now.\n");
      for(i=0; i<MAX; i++)
      {
               tmp1 = rand() % RANGE;tmp2 = rand() % RANGE;tmp = CARD[tmp1];CARD[tmp1] = CARD[tmp2];
               CARD[tmp2] = tmp;}
      /* Step 3: Card Assignment */
      for(i=0; i<2; i++)
        for(j=0; j<5; j++)PLAYER[i][j] = CARD[i*4+j];printf("Here are the cards.\n");
      for(i=0; i<2; i++)
      {
          printf("Player %2d: ", i+1);
          for(j=0; j<5; j++){
              tmp = PLAYER[i][j];HAND = tmp/13; /* Quotient */
              NUMBER = \text{tmp } \% 13; /* Remainder */
              switch ( HAND )
              {
                     case 0: printf("S%2d ", NUMBER+1); break;
                     case 1: printf("H%2d ", NUMBER+1); break;
                     case 2: printf("C%2d ", NUMBER+1); break;
```

```
case 3: printf("D%2d ", NUMBER+1); break;
              }
            }
          printf("\n");
      }
      /* END */
}
```
#### $\overline{7}$ **Search For Minimum**

#### $7.1$ **Brute-Force-Search**

```
find_min_bfs.cpp
   Description:
   This program is to demonstrate how to find the minimum
   value of a function f(x) and the location x by
   brute-force-search.
   f(x) = x^2 - x;Note: Error handling has not been implemented.
#include<stdio.h>
#include<stdlib.h>
main()\sqrt{ }float h = 0.001; /* Spacing between two consecutive numbers */
   float x[1001], y[1001], ymin;
float a = 0, b = 1;
int i, index_ymin;
   printf("Finding the minimum of a function by brute-force-search.\n");
   for(i=0; i<1001; i++)\{x[i] = a + i*h;y[i] = x[i]*x[i] - x[i];\mathcal{F}ymin = y[0]; index_ymin = 0;
for(i=1; i<1000; i++)\mathcal{F}if(y[i] < ymin)\mathcal{L}_{\mathcal{L}}ymin = y[i];index\_ymin = i;\mathcal{F}\mathcal{F}/* Output the results on screen */printf("The minimum of f(x) is at x=\sqrt[6]{f}.\n\wedge \n\mathbf{n}", x[index_ymin]);
   printf("The minimum of f(x) is at x=\sqrt{6.4f}.\n\pi", x[index\_ymin]);
   printf("The minimum of f(x) is at x=\sqrt{2}. 2f.\n\cdot x [index_ymin]);
   printf("Its value is \frac{9}{2}.4f.", ymin);
\mathcal{L}
```
### 7.2 Line search

```
find_min_ls.cpp
   Description:
   This program is to demonstrate how to find the minimum
   value of a function f(x) and the location x by
   line-search.
   f(x) = x^2 - x;Note: Error handling has not been implemented.
#include<stdio.h>
#include<stdlib.h>
#include<math.h>
\mathtt{main}()\{float h = 0.01;
                     /* Spacing between two consecutive numbers */
   float xmin, ymin, xnew, ynew;
   float d, ERR;
   int random_num;
   printf("Finding the minimum of a function by line-search.\n");
   xmin = 0; ymin = 0;do
   \mathcal{L}_{\mathcal{L}}random_num = rand()%2;
       d = (random_number - 0.5) * h;xnew = xmin + d;// print("%.4f", xnew);\text{ynew} = \text{xnew*}\times \text{new} - \text{xnew};if (ynew < ymin)
        \mathcal{L}ERR = fabs(ymin - ynew);xmin = xnew; ymin = ynew;\mathcal{L}}while(ERR > 0.0001);
   /* Output the results on screen */printf("The minimum of f(x) is at x=\sqrt{6.4f}.\n\pi", xmin);
   printf("Its value is %.4f.", ymin);
\mathcal{L}
```
### **7.3 Gradient descent algorithm**

```
/**********************************************************
find_min.cpp
   Description:
   This program is to demonstrate how to find the minimum
   value of a function f(x) and the location x.
       f(x) = x^2 - x;Note: Error handling has not been implemented.
***********************************************************/
#include<stdio.h>
#include<stdlib.h>
main()
{
   float INT; /* Define floating number for initial data. */
   float ERR = 10; /* Error for stopping criteria */
   float a; /* Step size */
   float x, tmp; /* variable for iteration */
   printf("Finding the minimum of a function.\n");
   printf("f(x) = x^2 - x.\n\nu");
   printf("Gradient descent is applied.\n");
   printf("Algorithm: x(t) = x(t-1) - a f'(x(t-1))\n\");
   printf("Enter the initial guess : ");
   scanf("%f", &INT);
   printf("Enter the step size (a): ");
   scant("%f", %a);x = INT;
   while(ERR > 0.0000001)
    {
      tmp = x;x = x - a*(2*x - 1);/* Calculate the absolute error */
      if ((x-tmp) > 0)ERR = (x - tmp);else
        ERR = tmp-x;}
   /* Output the results on screen */
   printf("The minimum of f(x) is at x=\n\times f.\n\times y;
   printf("The minimum of f(x) is at x=\lambda.4f.\n", x);
   printf("The minimum of f(x) is at x=\sqrt{2}. 2f.\n\cdot x;
   printf("Its value is %.4f.", x*x-x);
}
```
# **8 Search for the Root of a Function**

# **8.1 Bisection method**

```
/**********************************************************
bisection.cpp
    Description: Finding the root of a function f(x) by using
    bisection method.
        f(x) = \tanh(0.5(x-1)) - 0.1;Note: Error handling has not been implemented.
***********************************************************/
#include<stdio.h>
#include<math.h>
main()
{
    float ERR; /* Error for stopping criteria */
    float a; /* Step size */
    float x, y, tmp; /* variable for iteration */
    float fx, fy, ft;
    float precision;
    int k = 0;
    printf("Finding the root of tanh(0.5(x-1)) - 0.1.\n\ln");
    printf("Bisection method is applied.\n");
    printf("Enter the initial guess of x ( 0): ");
    scan f("%f", \&x);printf("Enter the initial guess of y (> 2): ");
    \text{scanf}("%f", \&y);printf("Precision: ");
    scanf("%f", &precision);
    /* Bisection Method */
    ERR = y - x;fx = tanh(0.5*(x-1)) - 0.1;fy = tanh(0.5*(y-1)) - 0.1;while((ERR > precision)&(fx * fy < 0)){
     tmp = (x + y)/2;ft = tanh(0.5*(tmp-1)) - 0.1;if(fx*ft < 0){
            y = \text{tmp};fy = ft;}
        if(ft*fy < 0){
            x = \text{tmp};fx = ft;}
     ERR = y - x;
     k = k + 1;printf("Step %d: [%0.8f, %0.8f]\n", k, x, y);
    }
    /* Output the results on screen */
    printf("The root of f(x) is at \emptyset 0.8f.\n\nu', x);
}
```
# **8.2 Bisection method with function call**

```
/**********************************************************
bisection01.cpp
   Description:
   Finding the root of a function f(x) by using bisection
   method.
   f(x) = \tanh(0.5(x-1)) - 0.1;Note: Error handling has not been implemented.
   function call is implemented.
***********************************************************/
#include<stdio.h>
#include<math.h>
float nlfunction(float xtmp);
main()
{
   float ERR; /* Error for stopping criteria */
   float a; /* Step size */
   float x, y, tmp; /* variable for iteration */
   float fx, fy, ft;
   float precision;
   int k = 0;
   printf("Finding the root of tanh(0.5(x-1)) - 0.1.\n\ln");
   printf("Bisection method is applied.\n");
   printf("Enter the initial guess of x ( 0): ");
   scanf("%f", &x);
   printf("Enter the initial guess of y (> 2): ");
   \text{scanf}("%f", %y);printf("Precision: ");
   scanf("%f", &precision);
   /* Bisection Method */
   ERR = y - x;fx = nIfunction(x);
   fy = nIfunction(y);
   while((ERR > precision)&(fx * fy < 0)){
    tmp = (x + y)/2;ft = nIfunctiontmp);
     if(fx*ft < 0){
            y = \text{tmp};fy = ft;}
        if(ft*fy < 0){
            x = \text{tmp};fx = ft;}
     ERR = y - x;k = k + 1;
    printf("Step %d: [%0.8f, %0.8f]\n", k, x, y);
   }
```

```
/* Output the results on screen */
    print("The root of f(x) is at %0.8f.\n', x);}
float nlfunction(float xtmp)
{
   float ftmp;
   ftmp = tanh(0.5*(xtmp-1)) - 0.1;return ftmp;
}
```
# **9 Distance Between Two Points**

```
/**********************************************************
distance.cpp
   Description:
   Distance between two points P1 and P2.
   Step 1: Input P1, P2 coordinates.
   Step 2: Calculate their distance and their relative angle.
   Step 3: Show the results.
***********************************************************/
#include<stdio.h>
#include<math.h>
#define PI 3.14159265
main()
{
   float Distance; /* distance */
   float P1[2], P2[2]; /* Coordinates */
   float angle;
   float tmp1, tmp2;
   /* Step 1: Input coordinates */
   printf("Find the distance between point P1 and point P2.\n");
   printf("Input x-coordinate of P1: ");
   scant("%f", \&P1[0]);printf("Input y-coordinate of P1: ");
   scanf("%f", &P1[1]);
   printf("Input x-coordinate of P2: ");
   scanf("%f", &P2[0]);
   printf("Input y-coordinate of P2: ");
   scanf("%f", &P2[1]);
   /* Step 2: Calculate distance and angle. */
   tmp1 = P2[0]-P1[0];
   tmp2 = P2[1]-P1[1];Distance = sqrt(tmp1*tmp1+tmp2*tmp2);
   angle = atan(tmp2/tmp1)*180/PI;
   /* Step 3: Show results. */
   printf("The distance between P1 and P2 is %.8f.\n", Distance);
   printf("P2 is at the angle %.8f degree relative to P1.", angle);
}
```